# Paraninfo MF1208\_1 - Operaciones auxiliares de mantenimiento de sistemas microinformáticos

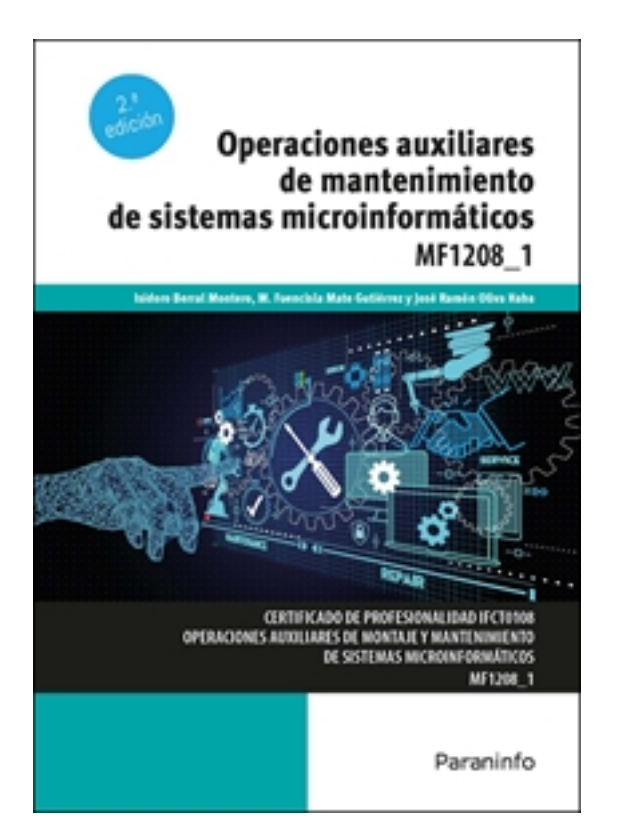

**Editorial:** Paraninfo **Autor:** ISIDORO BERRAL MONTERO, M. FUENCISLA MATE GUTIERREZ, JOSÉ RAMÓN OLIVA HABA **Clasificación:** Certificados Profesionales > Informática y Comunicaciones **Tamaño:** 17 x 24 cm. **Páginas:** 150 **ISBN 13:** 9788413665078 **ISBN 10:** 8413665078 **Precio sin IVA:** 16,35 Eur **Precio con IVA:** 17,00 Eur **Fecha publicacion:** 23/02/2022

# **Sinopsis**

Al igual que cualquier otro dispositivo o mecanismo, los ordenadores, sus componentes y periféricos precisan de diversas operaciones de mantenimiento. En el concepto de mantenimiento informático se agrupan tareas como la limpieza o la comprobación periódica del hardware o la realización de copias de seguridad o imágenes de disco.

En este libro se describen las técnicas que han de seguirse para asegurar la funcionalidad en el tiempo de los equipos y sus periféricos, atendiendo también a aspectos como el correcto embalaje y almacenaje de componentes, la seguridad en el trabajo o la protección ambiental.

Además, la obra se adecúa a las exigencias curriculares y normativas desarrolladas por el RD 1218/2009. Este Real Decreto regula los contenidos necesarios para la obtención de diferentes certificados de profesionalidad dentro de la familia de Informática y Comunicaciones. El desarrollo del libro responde fielmente al currículo del módulo formativo al que hace referencia el título de la obra, y su contenido es esencial para todos aquellos que aspiren a desenvolverse con soltura en el entorno de la informática. Indice

# **1. Técnicas auxiliares de mantenimiento de sistemas microinformáticos**

- 1.1. Terminología y tipos de mantenimiento
- 1.2. Los cinco niveles del mantenimiento
- 1.2.1. Factores ambientales
- 1.2.2. Impactos y vibraciones
- 1.2.3. Ruido acústico
- 1.2.4. Interferencias electromagnéticas y de radiofrecuencia
- 1.2.5. Descarga electrostática (ESD)
- 1.3. Mantenimiento de sistemas microinformáticos. Importancia
- 1.4. Servicios típicos de mantenimiento de una empresa de mantenimiento informático
- 1.5. Descripción y clasificación de técnicas auxiliares de mantenimiento de sistemas informáticos

# **2. Verificación del sistema**

- 2.1. Tipos de particiones del disco duro
- 2.2. Chequeo inicial POST
- 2.3. Software de diagnóstico
- 2.4. Software de prueba de velocidad
- 2.5. Herramientas de verificación y optimización del disco duro
- 2.6. Utilidades de recuperación de datos

# **3. Mantenimiento de equipos microinformáticos**

- 3.1. Medidas de seguridad en el mantenimiento de equipos microinformáticos
- 3.2. Herramientas software para el mantenimiento preventivo
- 3.3. Mantenimiento preventivo de la CPU
- 3.3.1. Mantenimiento preventivo de la placa base
- 3.3.2. Mantenimiento preventivo de la memoria DRAM DIMM
- 3.3.3. Mantenimiento preventivo de la fuente de alimentación
- 3.3.4. Mantenimiento preventivo de tarjetas en el equipo
- 3.4. Mantenimiento preventivo de dispositivos
- 3.4.1. Monitor
- 3.4.2. Teclado
- 3.4.3. Ratón
- 3.4.4. Impresora
- 3.4.5. Escáner
- 3.5. Mantenimiento periódico de unidades de almacenamiento
- 3.5.1. Mantenimiento preventivo del disco duro
- 3.5.2. Mantenimiento preventivo de unidad de CD-ROM/DVD/Blu-ray
- 3.6. Operaciones de almacenamiento de componentes, impresoras y periféricos

## **4. Elementos consumibles de sistemas microinformáticos**

- 4.1. Introducción
- 4.2. Tipos y características
- 4.2.1. Filamentos para impresoras 3D
- 4.2.2. Papel
- 4.2.3. Papel
- 4.2.4. Pliegos de etiquetas adhesivas
- 4.2.5. Sobres
- 4.3. Conservación de elementos consumibles
- 4.4. Procedimientos de sustitución de elementos consumibles

4.5. Seguridad en procedimientos de manipulación y sustitución de elementos consumibles

## **5. Métodos de replicación física de particiones y discos duros**

- 5.1. Programas de copia de seguridad (Windows 10)
- 5.2. Particiones de discos
- 5.2.1. Tipos de particiones
- 5.2.2. Herramientas de gestión
- 5.3. Clonación o replicación. Funcionalidad y objetivos
- 5.4. Herramientas de gestión e implantación de imágenes y réplicas de sistemas
- 5.4.1. Características y configuración de la herramienta de imágenes Clonezilla
- 5.4.2. Ejemplo de utilización. Clonación de disco
- 5.4.3. Procedimientos de implantación de imágenes y réplicas de sistemas
- 5.4.4. Procedimientos de verificación de imágenes y réplicas de sistemas

#### **6. Etiquetado, embalaje, almacenamiento y traslado de equipos, periféricos y consumibles**

- 6.1. Condiciones
- 6.2. Tipos de embalaje
- 6.2.1. Diferentes tipos de materiales para los envases
- 6.3. Procedimientos, herramientas y accesorios de etiquetado
- 6.4. Albaranes
- 6.5. Almacenamiento
- 6.6. Maquinaria de almacén
- 6.7. Protección de seguridad
- 6.7.1. Los Equipos de Protección Individual (EPI)
- 6.8. Almacenamiento FIFO
- 6.8.1. Normas de valoración
- 6.8.2. Métodos de valoración
- 6.9. Registro de las existencias
- 6.10. Software de etiquetado
- 6.11. Etiquetado de componentes de un sistema microinformático
- 6.12. Etiquetado de consumibles informáticos
- 6.13. Embalaje de componentes y periféricos del sistema informático
- 6.14. Normas de almacenamiento, catalogación y conservación de componentes y periféricos de un sistema microinformático
- 6.15. Precauciones a considerar en el traslado de sistemas microinformáticos

### **7. Tratamiento de residuos informáticos**

- 7.1. Legislación de los residuos informáticos
- 7.2. Aparatos eléctricos y electrónicos y la gestión de sus residuos
- 7.2.1. Objeto, ámbito de aplicación y definiciones
- 7.2.2. Tratamiento de residuos
- 7.2.3. Categorías de aparatos eléctricos o electrónicos
- 7.2.4. Retirada y tratamiento de componentes, sustancias y mezclas
- 7.2.5. Lugares de reciclaje y eliminación de residuos informáticos
- 7.3. Pilas y acumuladores y la gestión ambiental de sus residuos
- 7.3.1. Objeto, ámbito de aplicación y definiciones
- 7.2.2. Tipos de pilas y acumuladores
- 7.2.3. Recogida, tratamiento y reciclaje
- 7.4. Envases
- 7.4.1. Recogida, tratamiento y reciclaje

Ediciones Paraninfo S.A. Calle José Abascal, 56 (Utopicus). Oficina 217. 28003 Madrid (España) Tel. (+34) 914 463 350 Fax info@paraninfo.es www.paraninfo.es